## **BENEFITS**

- Manage shipping information
   Provide the data for an advance ship notice document and give trading partners the ability to scan bar codes to identify box contents, pallet location, and shipment details such as carrier, size, and weight.
- Build shipment detail automatically
   Build detailed shipment information
   quickly, easily, and flexibly, and print it
   on UCC-128 compliance labels while
   you're creating and printing the pick
   ticket for an order. Create bills of lading
   and track shipments via the Web.
- Set up options with ease
   Simply activate Advanced Shipment
   Management with Order Management
   and e-Commerce Gateway-EDI Edition,
   and then choose your setup options,
   including weight and dimensions
   calculations, container specifications,
   carton breaks, and label requirements.
- Change or build shipment detail flexibly
   Build pallets assign tare levels ch

Build pallets, assign tare levels, change shipments, and even build shipment detail if container setup options are not activated. Review your pallet hierarchy and print pallet labels.

Monitor shipment status

Quickly check shipment status by searching on PO numbers, serial container IDs, or tracking numbers. Drill down to shipment detail on the bill of lading or open the Shipper details to access your carrier's online tracking system using your Web browser.

## Microsoft Dynamics™ SL

Automatically create shipping labels, build shipment detail, charge shipments and do much more with Microsoft Dynamics SL Advanced Shipment Management.

Add precise and efficient shipment functionality to Microsoft Dynamics SL Order Management and e-Commerce Gateway–EDI Edition.

View lists of containers attached to a shipper including all line items on the ticket that have not yet been packed.

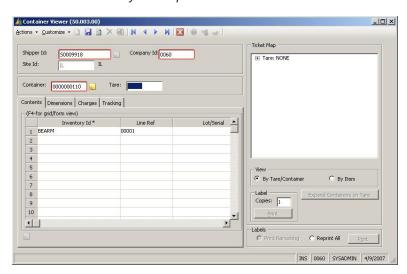

Create new containers using this screen or change containers that were pre-built during pick ticket creations.

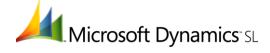

| DEINEFIT3                                                                                  |
|--------------------------------------------------------------------------------------------|
| Automatically create pick tickets, build shipment detail for standard-carton and pick-and- |
| pack shipments, and create and print labels. Calculate shipment weight                     |
| and dimensions by package/shipment based on inventory master data.                         |
| Provide customers with quick and precise shipment data. Use the Web to                     |
| instantly track shipments for carriers such as United Parcel Service of America,           |
| Inc., Federal Express, Airborne Express, or Viking Office Products.                        |
| Provide all required compliance labels and documentation. Automatically                    |
| generate and print UCC-128 compliance shipping labels using Teklynx                        |
| International Label Matrix on any of nearly 350 thermal or thermal transfer printers.      |
| Easily create and print bills of lading for single or consolidated bills, after a          |
| shipment is built and the pick ticket is confirmed, by selecting from a variety of         |
| specifications.                                                                            |
| Enter individual bill of lading classes per item. All items are summarized by class        |
| and you can, for example, indicate whether a particular class is a hazardous               |
| material and enter mixed classes within containers.                                        |
| Meet customer requirements for detailed advanced ship notices, without                     |
| burdening staff with the daunting task of gathering information manually or using          |
| incompatible software systems.                                                             |
| Place contents of an entire pick ticket in one shipping container which can be             |
| set to build automatically during pick ticket creation. Divide standard carton             |
| quantities that were pre-built during pick ticket creation.                                |
| Build container detail information for individual pick tickets line by line, showing       |
| each lot/serial number and/or warehouse location for items on the ticket.                  |
| Search for shipments and pick tickets by simply clicking a button. Find detailed           |
| information fast, including shipment contents and dimensions, shipper and                  |
| consignee information, references, and charges.                                            |
|                                                                                            |

**BENEFITS** 

For more information about Microsoft Dynamics™ SL, visit: <a href="http://www.microsoft.com/dynamics/sl">http://www.microsoft.com/dynamics/sl</a>

This document is for information purposes only.

**FEATURES** 

MICROSOFT MAKES NO WARRANTIES, EXPRESS, IMPLIED, OR STATUTORY, AS TO THE INFORMATION IN THIS DOCUMENT.

 $\ensuremath{\mathbb{C}}$  2007 Microsoft Corporation. All rights reserved.

Microsoft, The Microsoft Dynamics Logo, are either registered trademarks or trademarks of Microsoft Corporation or Microsoft Business Solutions ApS in the United States and/or other countries. Microsoft Business Solutions ApS is a subsidiary of Microsoft Corporation.

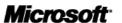